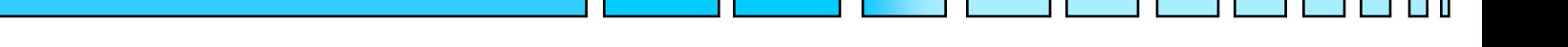

# **TECNICHE DI CONTROLLO MULTIVARIABILE**

*- Implementazione in Matlab/Simulink del filtro di Kalman e controllo LQG*

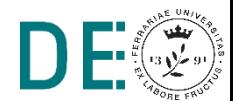

## **Progetto del filtro di Kalman stazionario**

Comando Kalman:

$$
sys = ss (A, [B G], C, [D zeros (-, -)]);
$$

Matrice d'ingresso dei disturbi  $\Gamma$ 

tempo - continuo

Dimensioni opportune

```
[\text{kest},L_o,P_o] = \text{Kalman}(sys,W,V,0);Guadagno del filtro di
 Kalman stazionario
                            Matrice di covarianza
                            dell'errore di stima a
```
regime

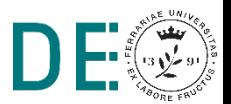

%% Sistema tempo continuo

```
A = [-1 \ 3 \ 0 \ 0 \ -2 \ 1 \ 0 \ 0 \ -5];
```

```
B = [1 \ 0; 0 \ 1; 0 \ 1];
```

```
C = eye(3);
```

```
D = zeros(3, 2);
```

```
G = eye(3); % matrice d'ingresso dei
disturbi
```

```
x0 = [1; -1; 0.1];
```

```
%% Matrici di covarianza del rumore
W = 0.1*eye(3);
V = 0.1*eye(3);
```
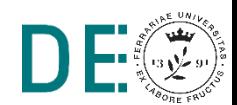

```
%% progetto filtro stazionario
sys = ss(A, [B G], C, [D zeros(3,3)]);[kest,L o, P o] = kalaman(sys,W,V,0);x0s = [0;0;0];
```

```
%% Osservatore Luenberger (per confronto)
p = [-5; -6; -7];L l = place(A', C', p)';
```
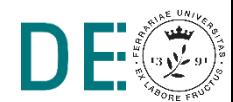

#### **Modello simulink del sistema in ambiente stocastico**

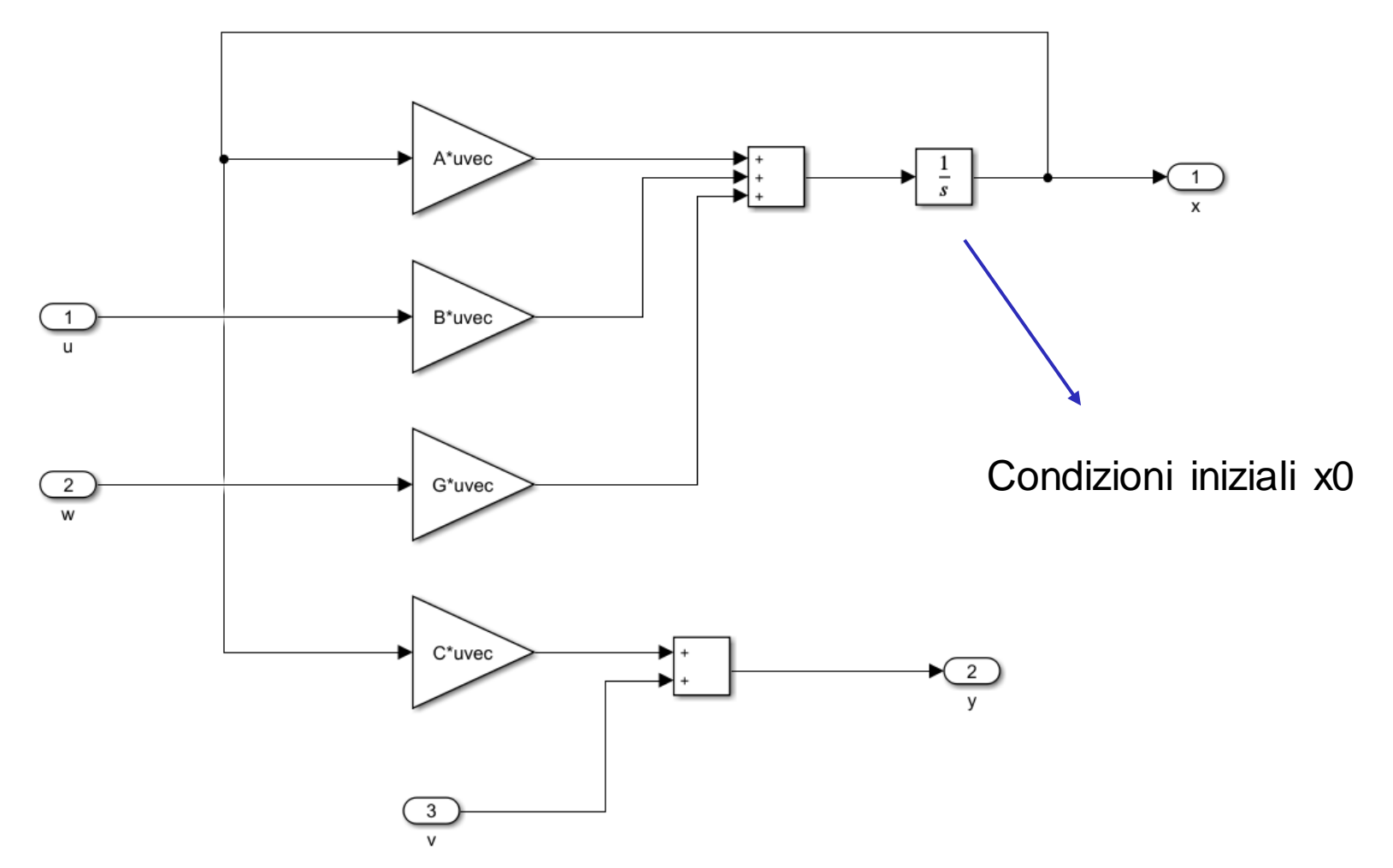

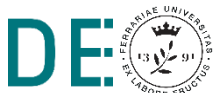

H

# **Rumore di processo e di misura**

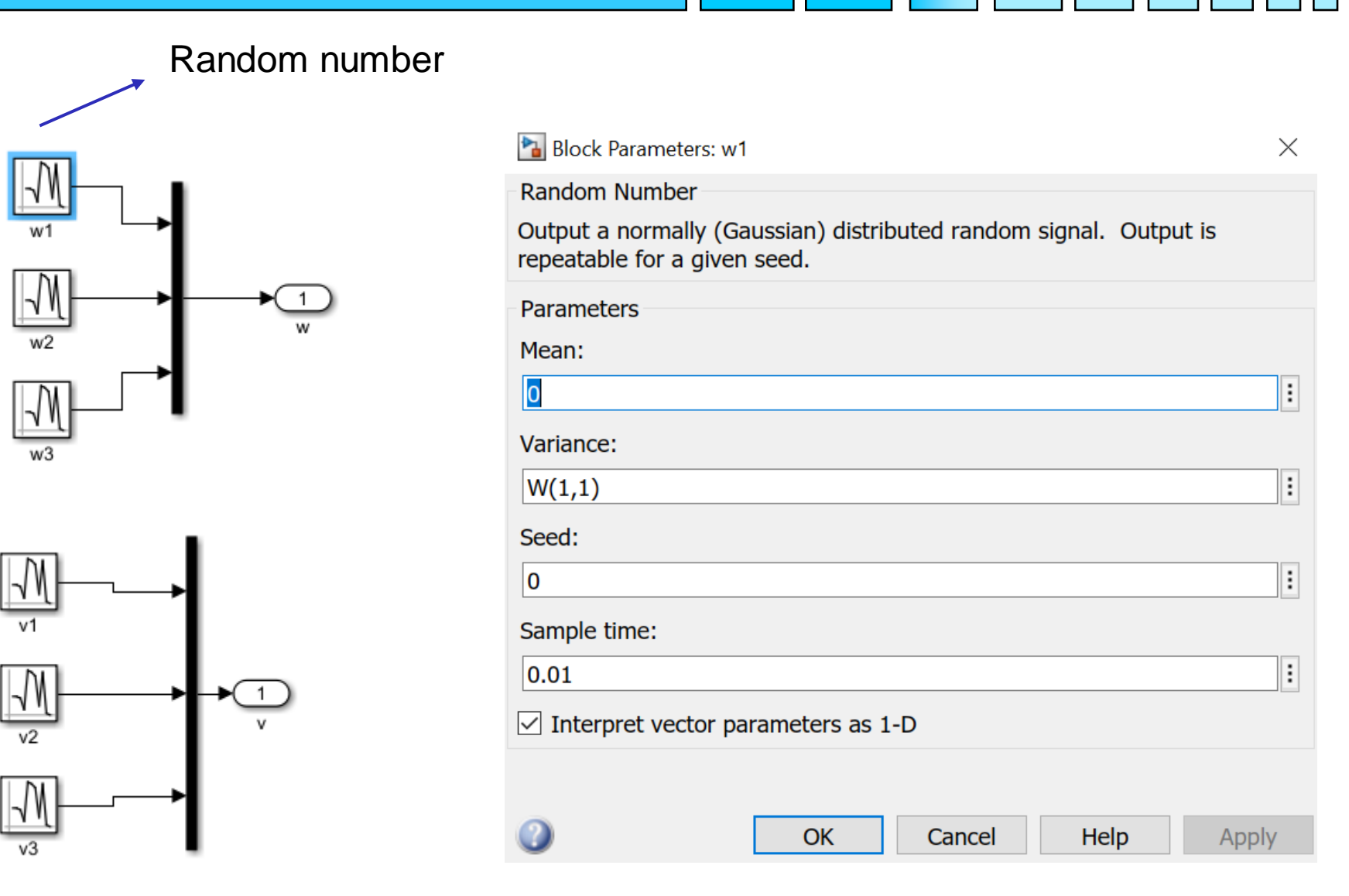

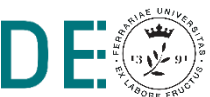

#### **Modello simulink del filtro di Kalman stazionario**

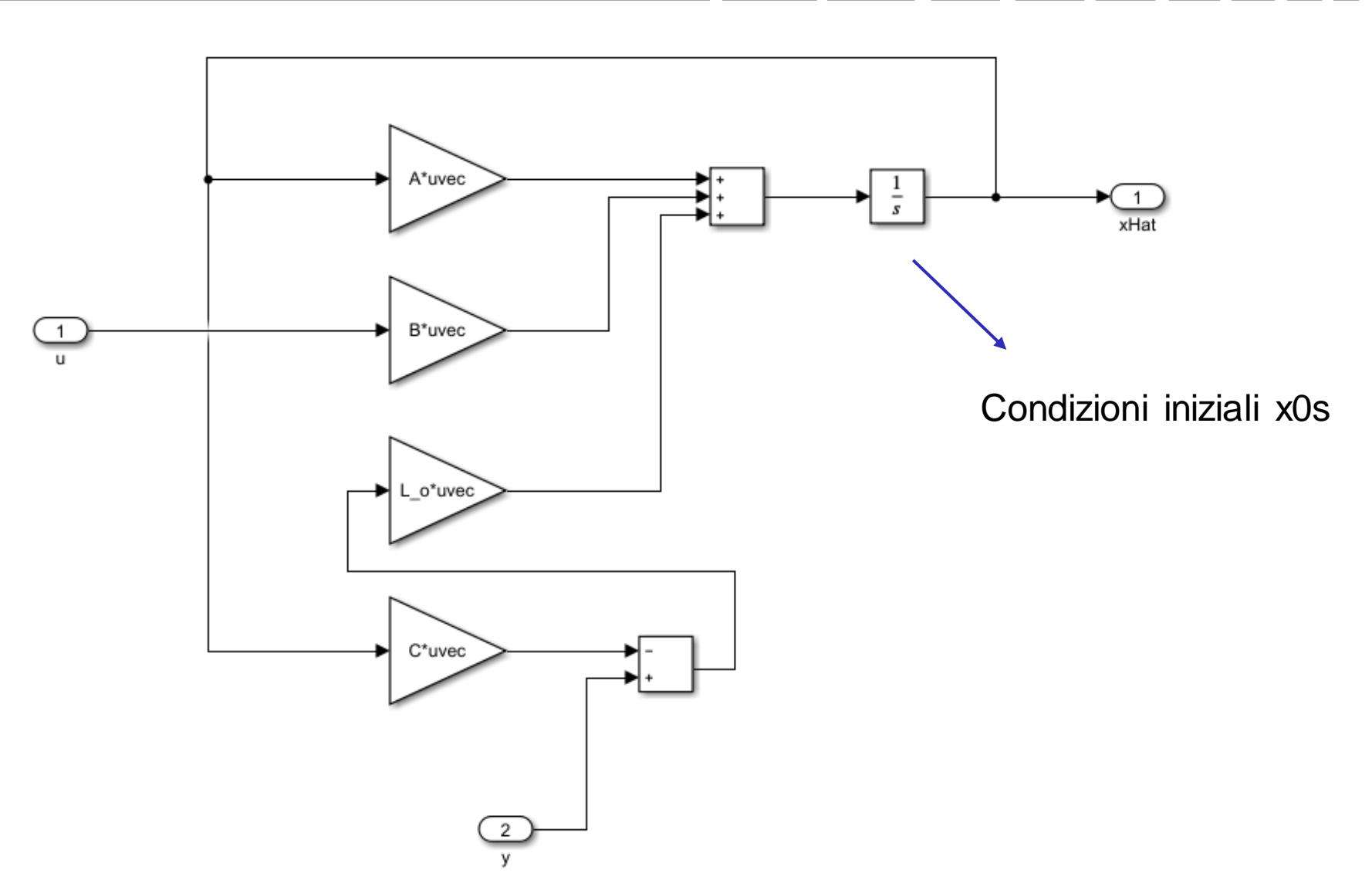

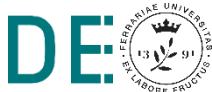

H

# **Modello simulink completo**

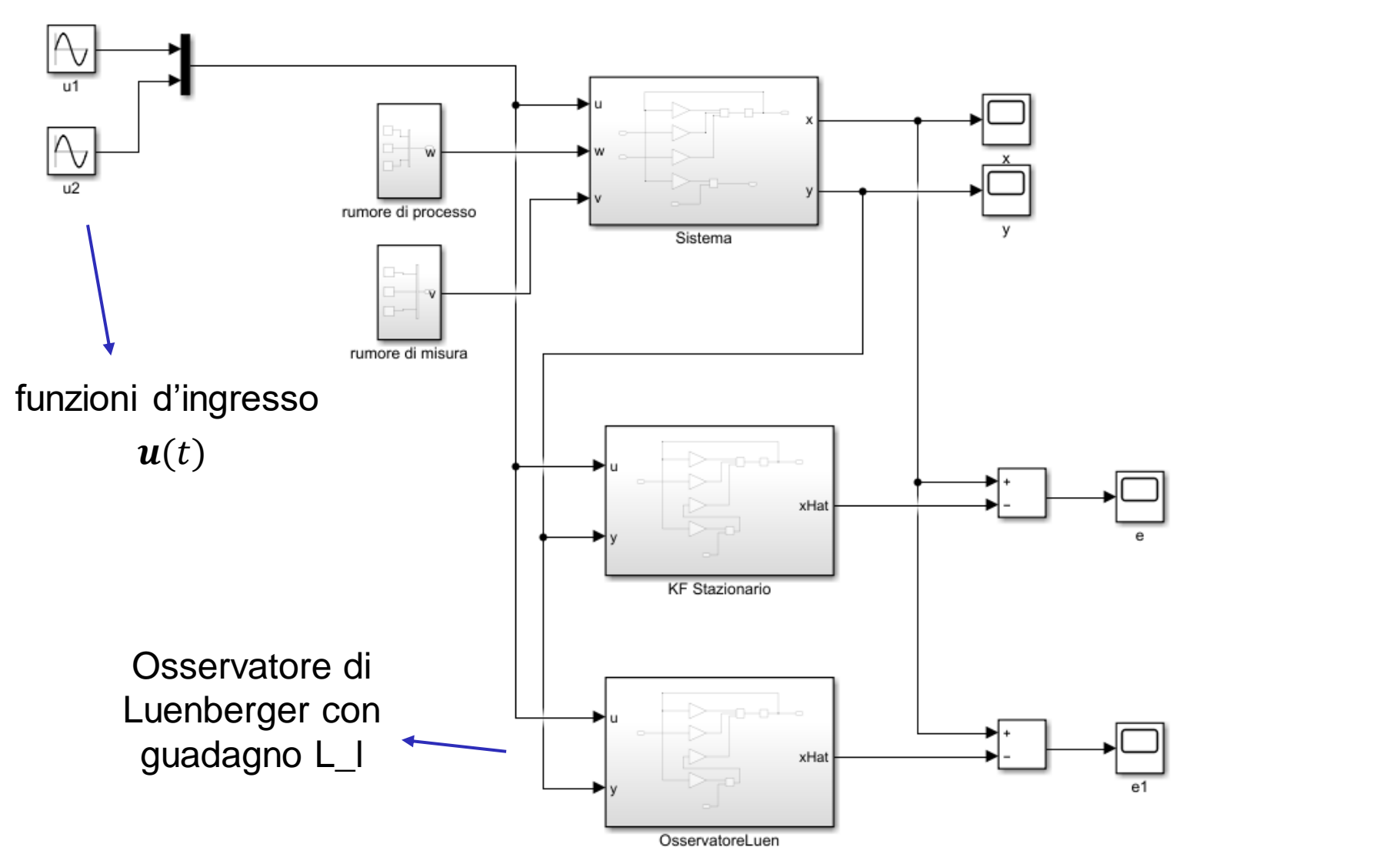

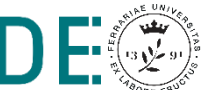

H

# **Risultati, errore di stima**

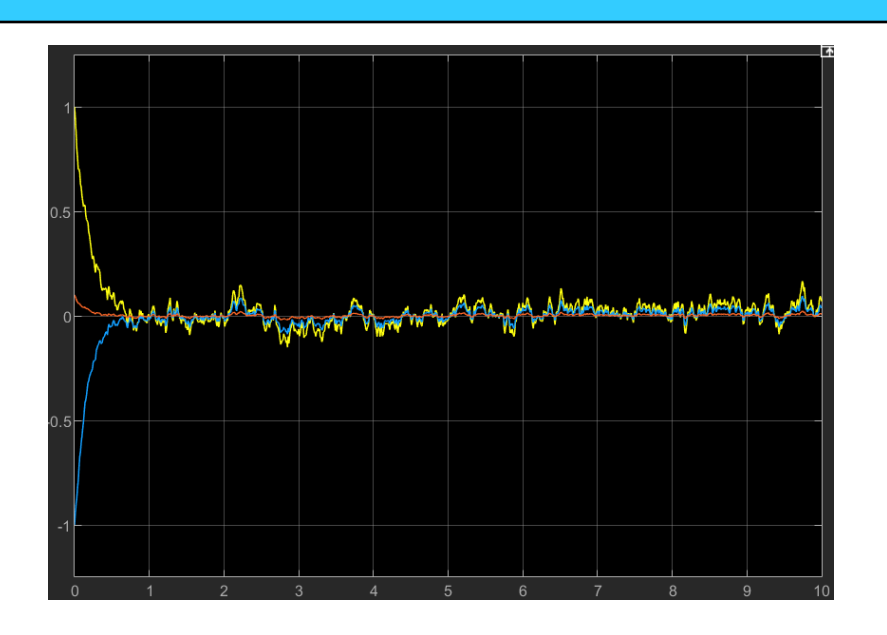

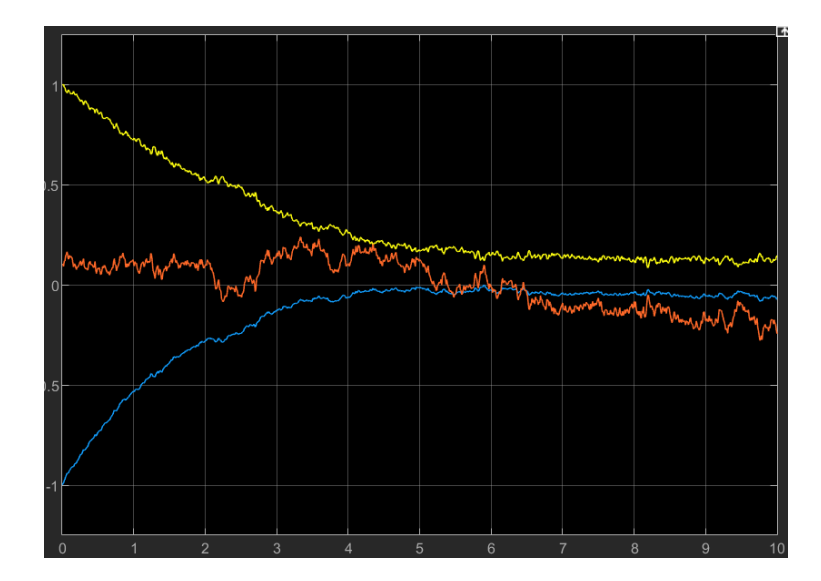

**Osservatore** Luenberger,  $p = [-5,-6,-7]$ 

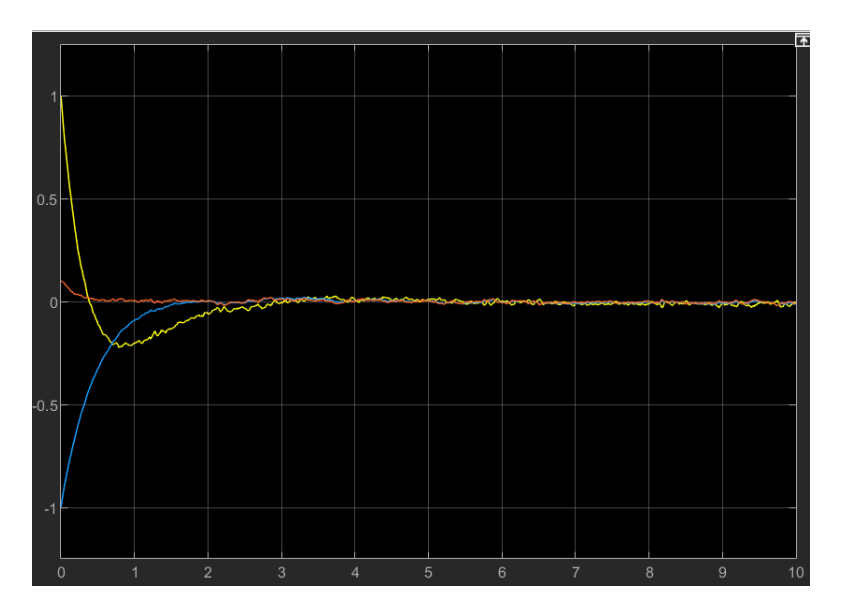

**Osservatore** Luenberger,  $p = [-0.3,-0.6,-0.7]$ 

Filtro di Kalman

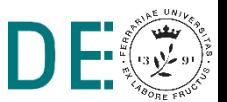

# **Alternativa, blocco Kalman filter**

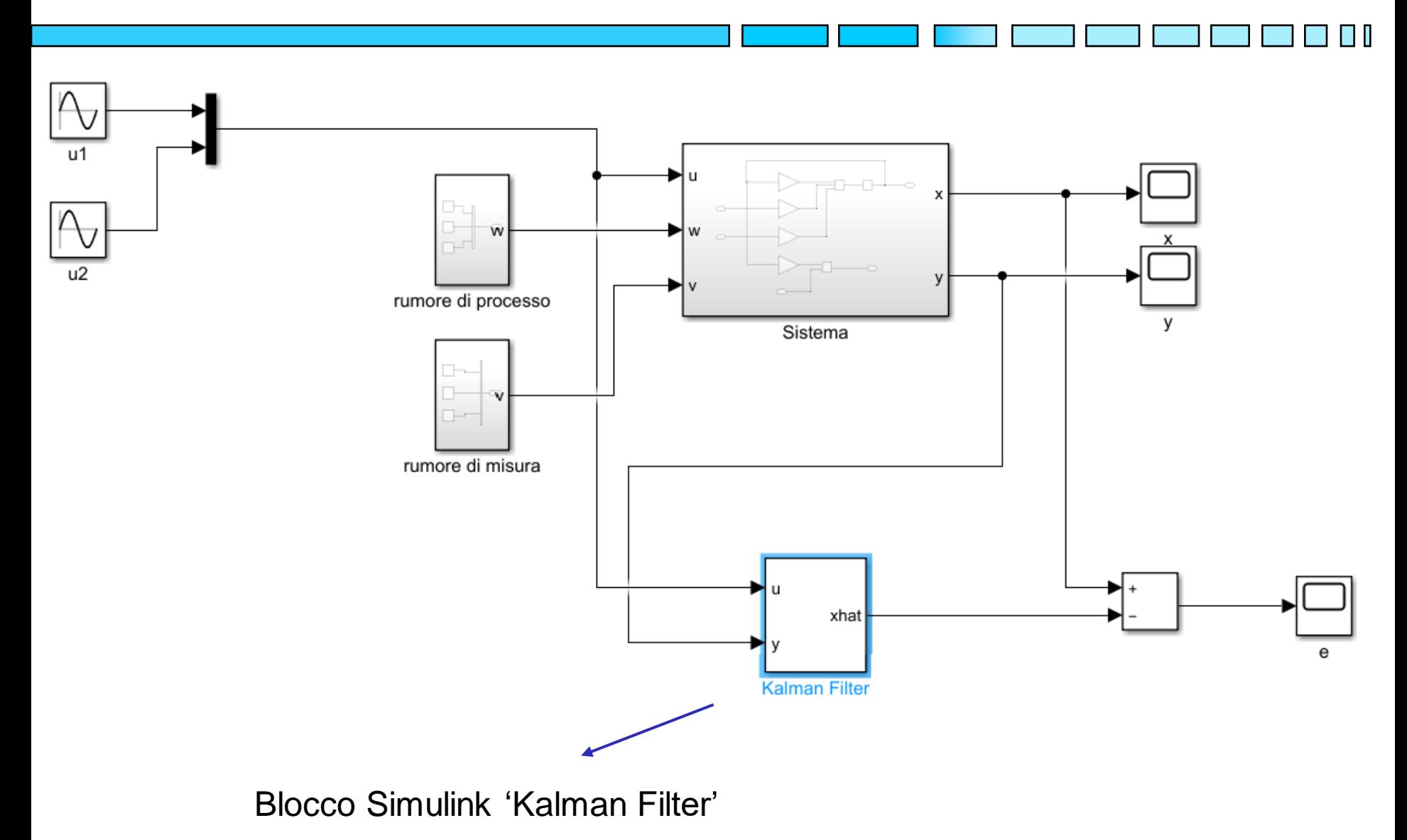

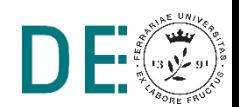

**pag. 10**

# **Alternativa, blocco Kalman filter (configurazione)**

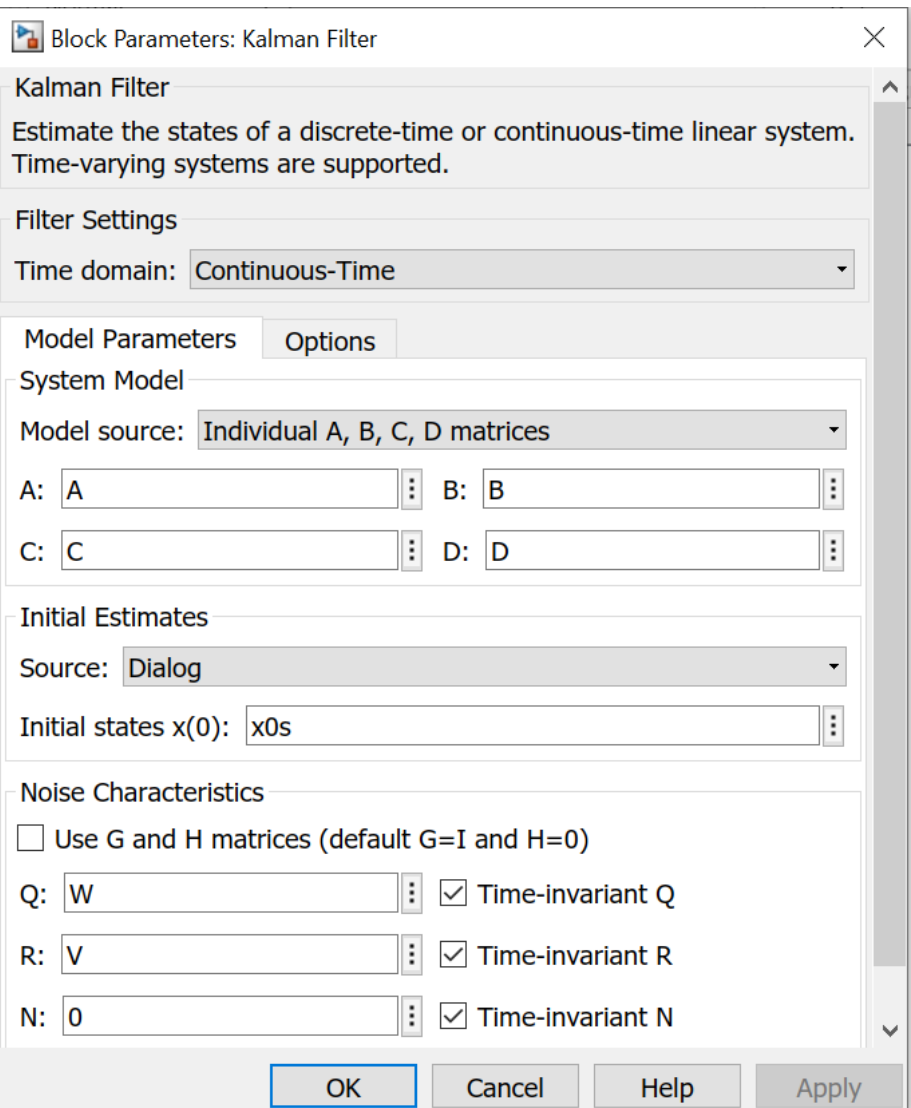

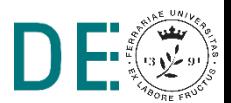

# **Regolatore LQG (Lineare Qaudratico Gaussiano)**

- **Si vuole regolare il sistema nell'origine utilizzando la tecnica LQ**
- ◆ Non si ha a disposizione lo stato effettivo del sistema, ma solo le misure su di esso, la conoscenza dell'ingresso di controllo e del modello (stocastico) del sistema
- **→** Si utilizza il filtro di Kalman stazionario per generare la stima ottima dello stato e retroazionarla secondo la legge  $u = -K\hat{x}$ , con  $K$  guadagno ottimo del regolatore LQ

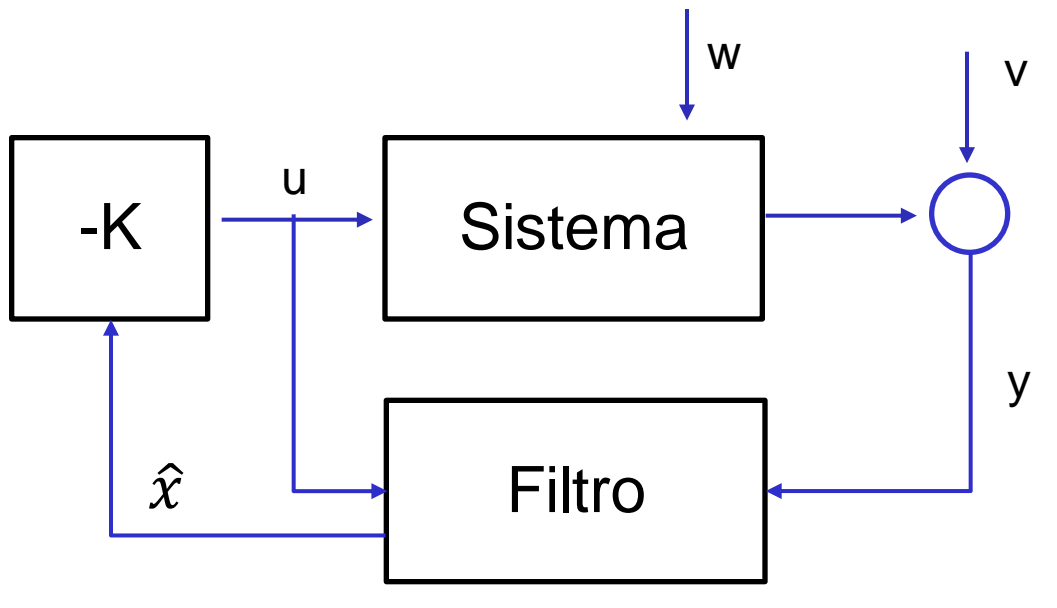

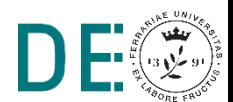

### **Regolatore LQG, script di inizializzazione**

```
%% Sistema tempo continuo
```

```
A = [-1 \ 3 \ 0 \ 0 \ -2 \ 1 \ 0 \ 0 \ -5];
```

```
B = [1 \ 0; 0 \ 1; 0 \ 1];
```

```
C = eye(3);
```

```
D = zeros(3, 2);
```

```
G = eye(3); % matrice d'ingresso dei disturbi
x0 = [1; -1; 0.1];
```

```
%% Matrici di covarianza del rumore
W = 0.1*eye(3);
V = 0.1*eye(3);
```
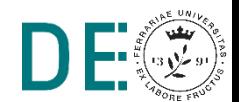

## **Regolatore LQG, script di inizializzazione**

```
%% progetto filtro stazionario
sys = ss(A, [B G], C, [D zeros(3,3)];
[kest,L o, P o] = kalman(sys,W,V,0);x0s = [0;0;0];
```

```
%% Controllo LQ
Q = eye(3);
R = eye(2);
sys det = ss(A, B, C, D);
[K, S, e] = \text{lgr}(sys \text{ det}, Q, R, 0);
```
Sistema in ambiente deterministico

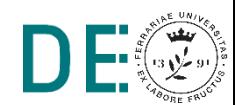

#### **Regolatore LQG, schema di controllo**

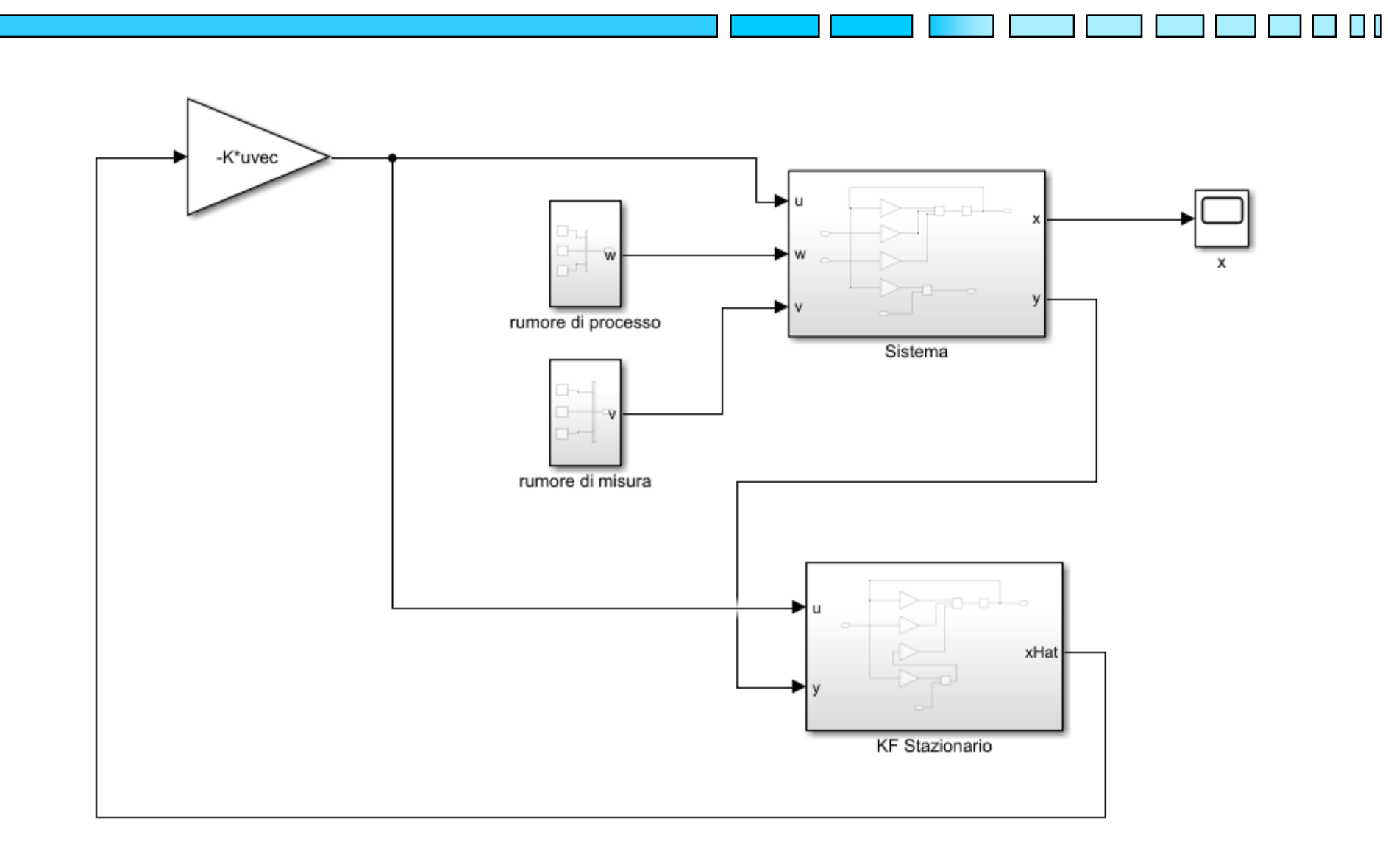

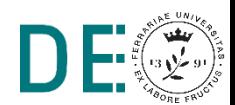

## **Regolatore LQG, risultati**

#### $\blacktriangleright$  Stato effettivo x

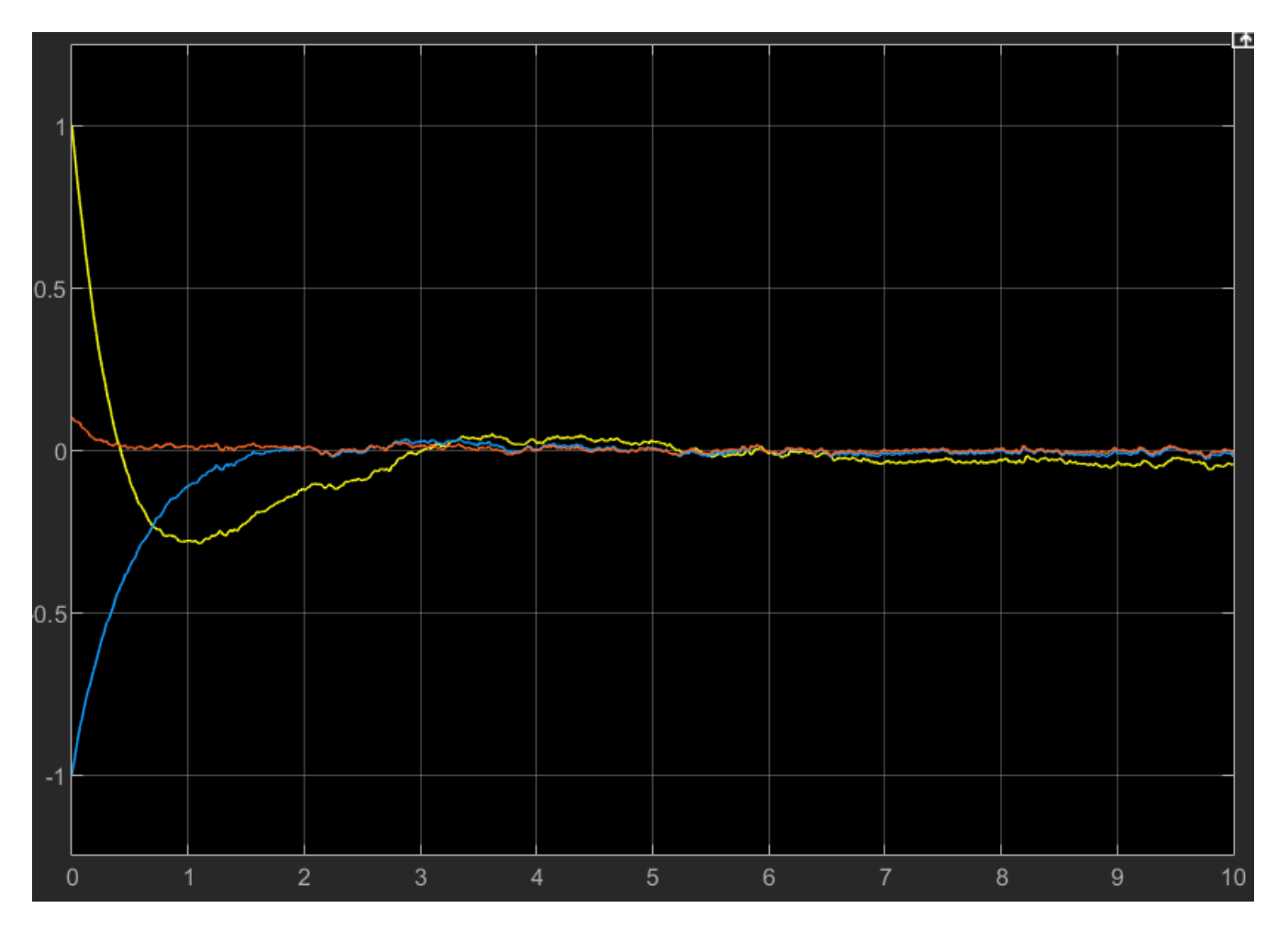

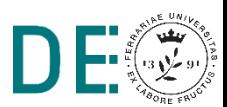

H

**pag. 16**